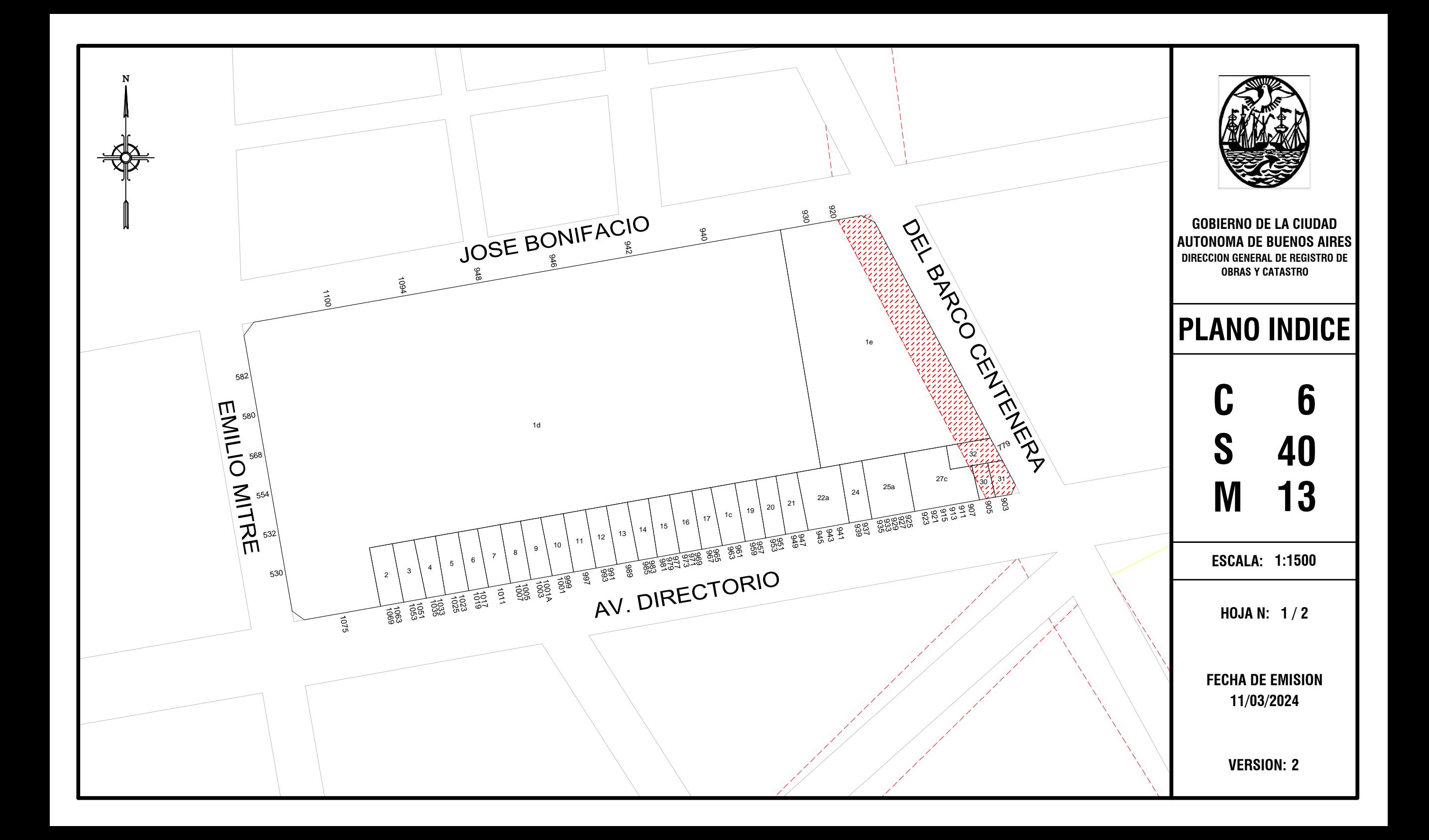

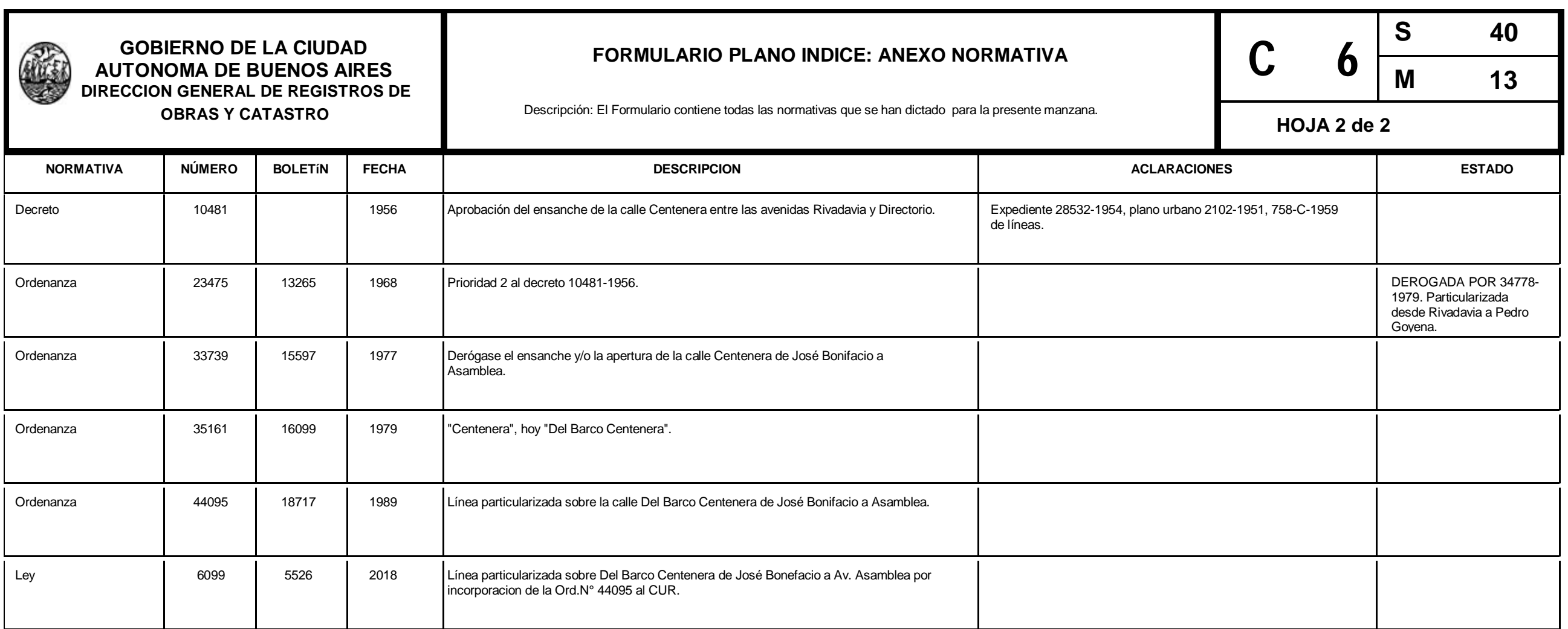

Nota: El Formulario contiene todas las normativas que se han dictado para la presente manzana. El casillero NORMATIVA si se trata de una Ordenanza, Decreto, Nota, etc. El casillero NÚMERO indica el numero de normativa correspondiente si existiera. El casillero BOLETIN indica el numero de boletín en el que se publicó si fuese publicada. El casillero FECHA indica el año en que se publicó o dictó. El casillero DESCRIPCION reproduce el text de la Normativa dictada. El casillero ACLARACIONES contiene más información y observaciones.